### Building Java Programs

# Chapter 6: File Processing

Copyright 2006 by Pearson Education $\mathsf{n}$  . The set of  $\mathsf{m}$  is the set of  $\mathsf{m}$  is the set of  $\mathsf{m}$  is the set of  $\mathsf{m}$ 

#### Lecture outline

 $\blacksquare$  line-based file processing using  $\texttt{scanners}$ 

- m. processing a file line by line
- M. mixing line-based and token-based file processing
- m. searching for a particular line record in a file
- M. graphically displaying data from a file

#### π complex file input

m. **n** mixing nextLine and token-based methods

## Line-based file processing

#### reading: 6.3

Copyright 2006 by Pearson Education

## Line-by-line processing

 $\blacksquare$  A  $\texttt{Scanner}$  object has the following methods:

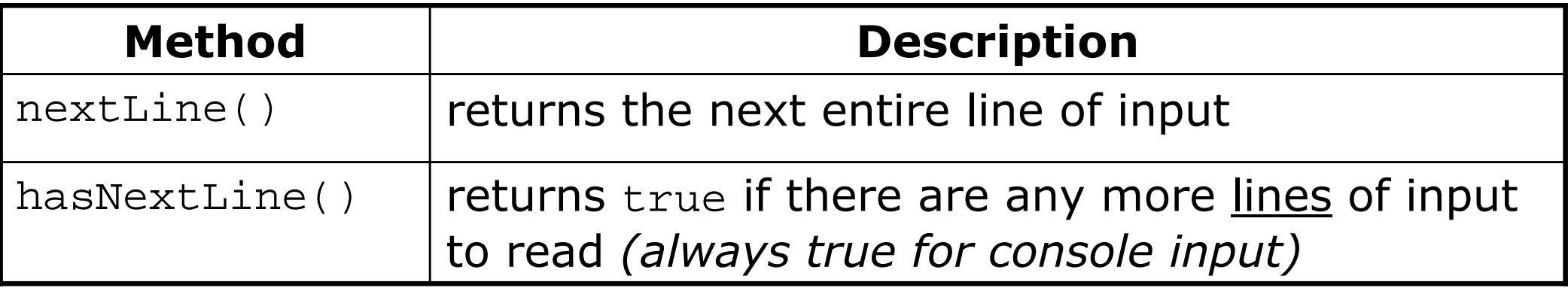

u  $\blacksquare$  The  $\texttt{Scanner's nextLine}$  method reads a line of input.

H  $\textcolor{red}{\bullet}$  It consumes from the input cursor's position to the next  $\setminus\textcolor{red}{\mathbf{n}}$  .

```
Scanner input = new Scanner(new File("<file name>"));
while (input.hasNextLine()) {
String line = input.nextLine();<process this line>;
```
}<br>}

#### Line input example

#### u Given the following input data:

**23 3.14 John Smith "Hello world"45.2 <sup>19</sup>**

u The Scanner can read the following input:

> 23\t3.14 John Smith\t"Hello world"\n\t\t45.2 19\n  $\lambda$

- input.nextLine() **23\t3.14 John Smith\t"Hello world"**\n\t\t45.2 19\n**^**
- input.nextLine()23\t3.14 John Smith\t"Hello world"\n**\t\t45.2 19**\n
- П **Each**  $\ln$  character is consumed but not returned.

**^**

### File processing question

#### $\blacksquare$  A program that "quotes" a text file's email mess  $\blacksquare$  A program that "quotes" a text file's email message:

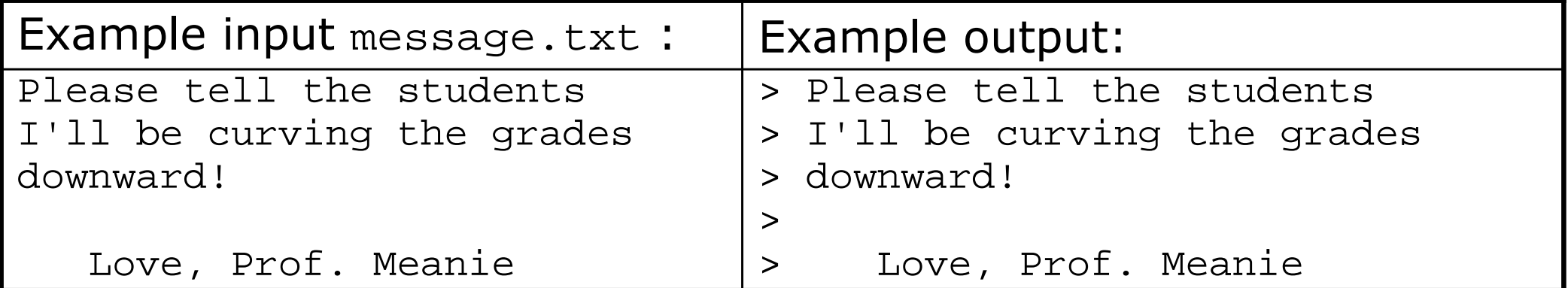

```
import java.io.*; // for File
import java.util.*; // for Scannerpublic class QuoteMessage {
   public static void main(String[] args)
throws FileNotFoundException {
        Scanner input = new Scanner(new File("message.txt"));
        while (input.hasNextLine()) {
String line = input.nextLine();
System.out.println("> " + line);}}}
```
### IMDb movies problem

- data from a file  $\text{imdb.txt}$  in this format, with rankings and votes: ■ Consider the following Internet Movie Database (IMDb) Top-250
	- 1 9.1 196376 The Shawshank Redemption (1994)
	- 2 8.9 93064 The Godfather: Part II (1974)
	- 3 8.8 81507 Casablanca (1942)
- П ■ Write a program that prompts the user for a search phrase and displays any movies that contain that phrase.

Search word? **part**

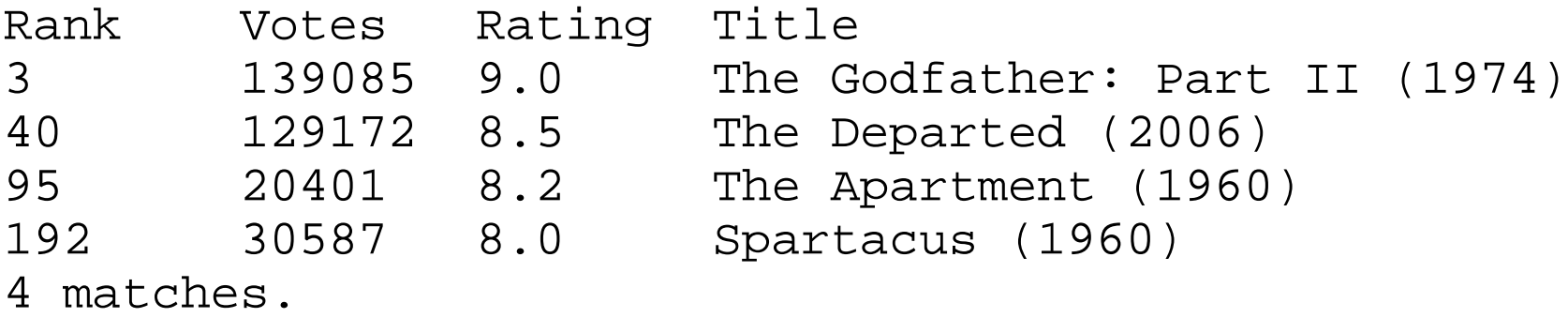

Is this a token-based problem, or a line-based problem?

#### A good start

```

// Displays IMDB's Top 250 movies that match a search string.
import java.io.*; // for File
import java.util.*; // for Scannerpublic class Movies {
public static void main(String[] args)throws FileNotFoundException {
        String searchWord = getWord();
        Scanner input = new Scanner(new File("imdb.txt"));
        while (input.hasNextLine()) {
// search for lines that match the search wordString line = input.nextLine();
if (line.indexOf(searchWord) >= 0) {System.out.println(line);} } }// Asks the user for their search word and returns it.public static String getWord() {System.out.print("Search word: ");<br>Searner sensele - nou Gearner(Gust
        Scanner console = new Scanner(System.in);
        String searchWord = console.next();
        searchWord = searchWord.toLowerCase();
        System.out.println();return searchWord;}
```
### Flaws with our solution

#### Problems with our solution:

- $\overline{\phantom{a}}$ **Exercise Lit is case-sensitive.**
- П **It doesn't count the number of matches.**
- H **The output format for each line is incorrect.**

#### u Observations:

- П We care about the line breaks (they separate movies), but we also want to break apart the tokens up to reformat each line.
- П The best solution is a hybrid approach:
	- ▉ Break the overall input into lines.
	- Break each line into tokens.

### Tokenizing lines

#### $\blacksquare$  A Scanner can tokenize the contents of a  $\mathtt{String}.$

Scanner **<name>** = new Scanner(**<String>**);

u  $\blacksquare$  We can use String  $\texttt{scanners}$  to process each line of a file.

```
Scanner input = new Scanner(new File("<file name>"));
while (input.hasNextLine()) {String line = input.nextLine();
    Scanner lineScan = new Scanner(line);<process the tokens of this line>;
```
}<br>}

### Line processing example

#### u  $\blacksquare$  Example: Count the words on each line of a file.

```
Scanner input = new Scanner(new File("input.txt"));
while (input.hasNextLine()) {
String line = input.nextLine();
Scanner lineScan = new Scanner(line);int count = 0;
while (lineScan.hasNext()) {
String word = lineScan.next();count++;}
System.out.println("Line has " + count + " words");
```
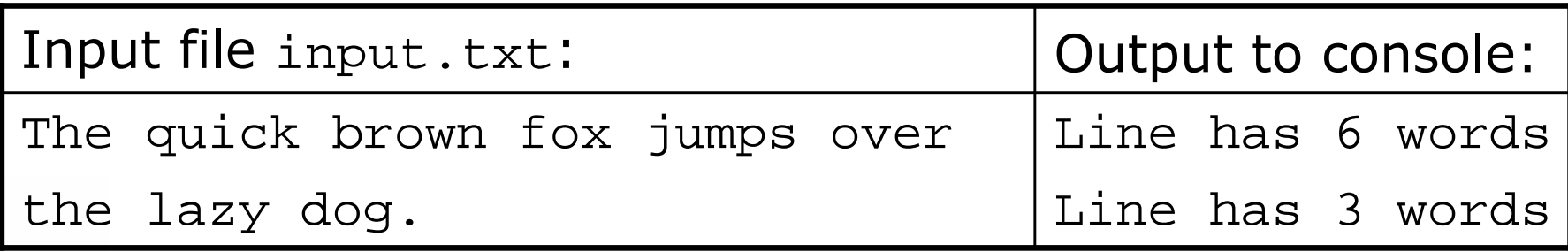

}

### IMDb revisited

#### u Fix our IMDB program's behavior:

- $\overline{\phantom{a}}$ **B** Make it case-insensitive.
- П **B** Make it count the matches.
- H Make it format the output correctly as shown below.
- П **Break the program better into methods.**

#### Search word? **part**

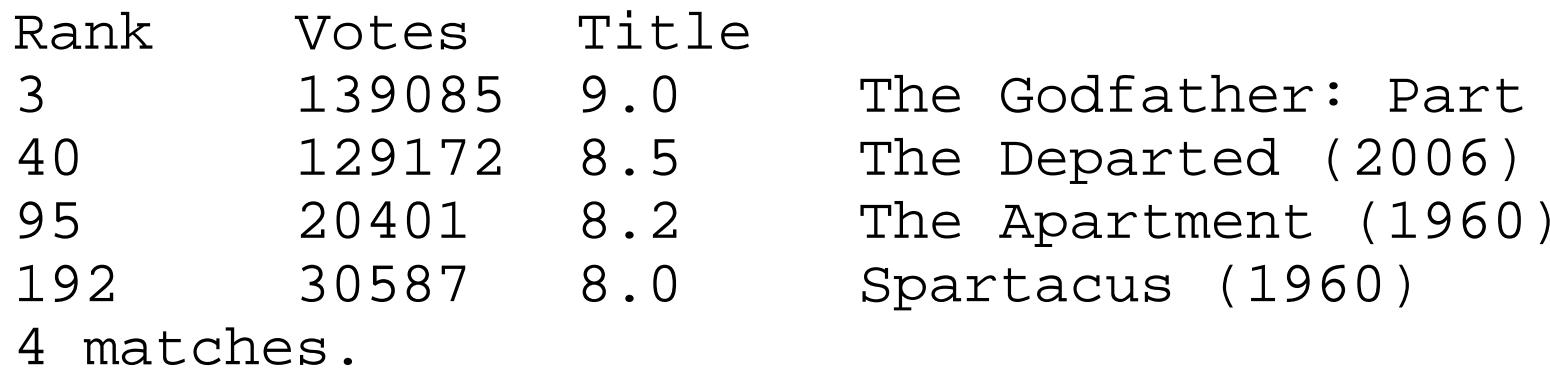

```
The Godfather: Part II (1974)
The Departed (2006)
Spartacus (1960)
```
#### IMDb answer 1

```
// Displays IMDB's Top 250 movies that match a search string.
import java.io.*; // for File
import java.util.*; // for Scannerpublic class Movies {public static void main(String[] args) throws FileNotFoundException {
        String searchWord = getWord();
        Scanner input = new Scanner(new File("imdb.txt"));
        String line = search(input, searchWord);int matches = 0;
if (line.length() > 0) {System.out.println("Rank\tVotes\tRating\tTitle");
            while (line.length() > 0) {
                matches++;
display(line, matches);
line = search(input, searchWord);} }System.out.println(matches +" matches.");
    }// Asks the user for their search word and returns it.public static String getWord() {
System.out.print("Search word: ");
        Scanner console = new Scanner(System.in);
        String searchWord = console.next();
        searchWord = searchWord.toLowerCase();
        System.out.println();return searchWord;}
```
...

#### IMDb answer 2

```
// Breaks apart each line, looking for lines that match the search word.public static String search(Scanner input, String searchWord) { while (input.hasNextLine()) {
String line = input.nextLine();
String lineLC = line.toLowerCase(); // case-insensitive match
        if (lineLC.indexOf(searchWord) >= 0) {return line;} }
return ""; // not found}// Displays the line in the proper format on the screen.public static void display(String line, int matches) {
    Scanner lineScan = new Scanner(line);int rank = lineScan.nextInt();
double rating = lineScan.nextDouble();int votes = lineScan.nextInt();String title = "";
while (lineScan.hasNext()) {
title += lineScan.next() +" "; // the rest of the line
    }System.out.println(rank + "\t" + votes + "\t" + rating + "\t" + title);
}
```
...

}

### Graphical IMDB problem

- u Turn our IMDb code into a graphical program.<br>top-left 0.0 tick mark at (0, 20)
	- П top-left 0.0 tick mark at (0, 20)
	- $\overline{\phantom{a}}$ ticks 10px tall, 50px apart
	- H first blue bar top/left corner at (0, 70)
	- П bars 50px tall
	- П **bars 50px wide per rating point**
	- H bars 100px apart vertically

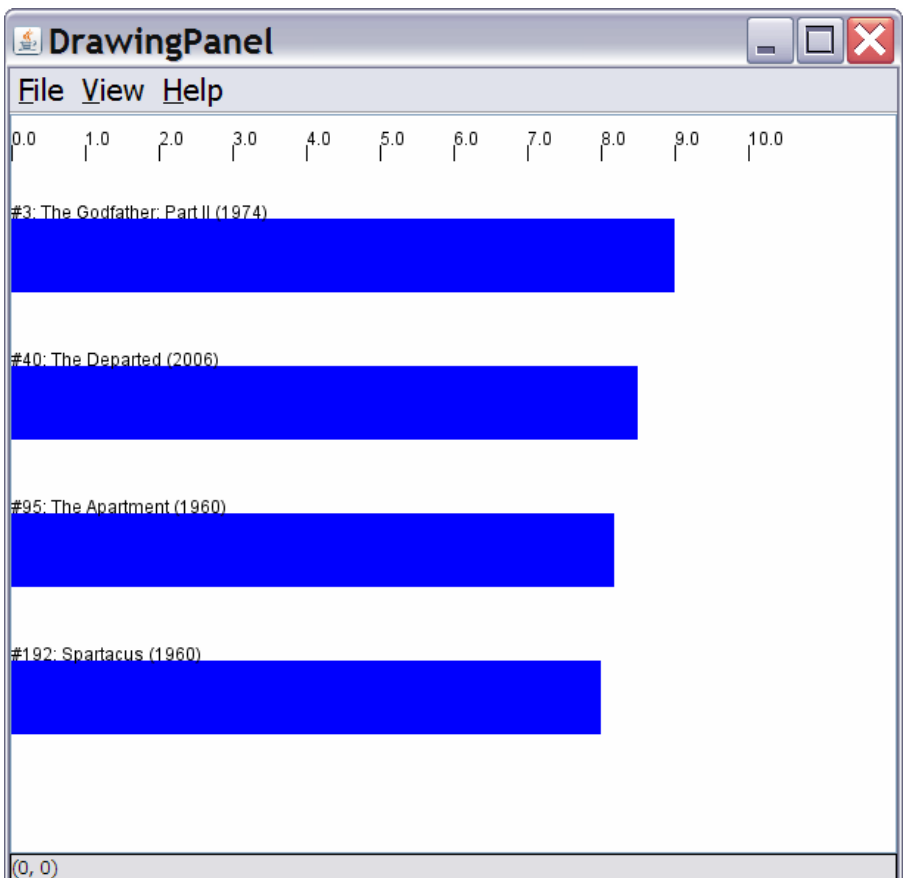

## Mixing graphical, text output

u When solving complex file I/O problems with a mix of text and graphical output, attack the problem in pieces.

Do the text input/output and file I/O first:

- П Display any welcome message and initial console input.
- H **.** Open the input file and print some file data. (Perhaps print every line, the first token of each line, etc.)
- П Search the input file for the proper line record(s).

Next, begin the graphical output:

- П **.** Draw any fixed items that do not depend on the file results.
- П Draw the graphical output that depends on the search result.

### Graphical IMDb answer 1

```
// Displays IMDB's Top 250 movies that match a search string.
import java.awt.*; // for Graphics
import java.io.*; // for File
import java.util.*; // for Scannerpublic class Movies2 {public static void main(String[] args) throws FileNotFoundException {
        String searchWord = getWord();
        Scanner input = new Scanner(new File("imdb.txt"));
        String line = search(input, searchWord);int matches = 0;
if (line.length() > 0) {System.out.println("Rank\tVotes\tRating\tTitle");
            Graphics g = createWindow();
while (line.length() > 0) {matches++;
display(g, line, matches);
line = search(input, searchWord);}}System.out.println(matches +" matches.");
    }// Asks the user for their search word and returns it.public static String getWord() {
System.out.print("Search word: ");
        Scanner console = new Scanner(System.in);
        String searchWord = console.next();
        searchWord = searchWord.toLowerCase();
        System.out.println();return searchWord;}
```
### Graphical IMDb answer 2

```
...
// Breaks apart each line, looking for lines that match the search word.public static String search(Scanner input, String searchWord) { while (input.hasNextLine()) {
String line = input.nextLine();
String lineLC = line.toLowerCase(); // case-insensitive match
         if (lineLC.indexOf(searchWord) >= 0) {return line;} }
return ""; // not found}// Displays the line in the proper format on the screen.
public static void display(Graphics g, String line, int matches) {
    Scanner lineScan = new Scanner(line);
    int rank = lineScan.nextInt();
double rating = lineScan.nextDouble();int votes = lineScan.nextInt();String title = "";
while (lineScan.hasNext()) {
title += lineScan.next() + " "; // the rest of the line}System.out.println(rank + "\t" + votes + "\t" + rating + "\t" + title);<br>dre:Per(s matches title real mating);
    drawBar(g, matches, title, rank, rating);}
```
...

### Graphical IMDb answer 3

```
// Creates a drawing panel and draws all fixed graphics.public static Graphics createWindow() {
DrawingPanel panel = new DrawingPanel(600, 500);Graphics q = panel.getGraphics();
    for (int i = 0; i <= 10; i++) { // draw tick marks
        int x = i * 50;

g.drawLine(x, 20, x, 30);
g.drawString(i +".0", x, 20);
    }return g;}// Draws one red bar representing a movie's votes and ranking.
public static void drawBar(Graphics g, int matches, String title,
                           int rank, double rating) {int y = 70 + 100 * (matches - 1);int w = (int) (rating * 50);
    int h = 50;
    g.setColor(Color.BLUE); // draw the blue bar for that movieg.fillRect(0, y, w, h);
g.setColor(Color.BLACK);
g.drawString("#" + rank + ": " + title, 0, y);}
```
}

...

## Another example:Hours Worked

#### reading: 6.2 - 6.3

Copyright 2006 by Pearson Education

#### Another example

#### u Given a file with the following contents:

123 Susan 12.5 8.1 7.6 3.2

456 Brad 4.0 11.6 6.5 2.7 12

789 Jenn 8.0 8.0 8.0 8.0 7.5

П Consider the task of computing hours worked by each person:

Susan (ID#123) worked 31.4 hours (7.85 hours/day)Brad (ID#456) worked 36.8 hours (7.36 hours/day)Jenn (ID#789) worked 39.5 hours (7.9 hours/day)

u  $\blacksquare$  Let's try to solve this problem token-by-token  $\ldots$ 

#### A flawed solution

```
import java.io.*; // for File// for Scanner
import java.util.*;
public class HoursWorked { // a non-working solution
   public static void main(String[] args)
throws FileNotFoundException {
        Scanner input = new Scanner(new File("hours.txt"));
       while (input.hasNext()) {
// process one person
int id = input.nextInt();String name = input.next();
            double totalHours = 0.0;
            int days = 0;
while (input.hasNextDouble()) {
totalHours += input.nextDouble();
               days++;}
System.out.println(name +" (ID#" + id + 
                    ") worked " + totalHours +" hours (" +
                    (totalHours / days) + " hours/day)");
        }}
```
}

### The flaw

× Flawed solution's output: Susan (ID#123) worked **487.4** hours (**97.48** hours/day) Exception in thread "main" java.util.InputMismatchException at java.util.Scanner.throwFor(Scanner.java:840)at java.util.Scanner.next(Scanner.java:1461) at java.util.Scanner.nextInt(Scanner.java:2091) at java.util.Scanner.nextInt(Scanner.java:2050)at HoursWorked.main(HoursBad.java:9)

П **The inner** while loop is grabbing the next person's ID.

#### × Observations:

- П We need to process the individual tokens, but we also care about the line breaks (they tell us when one person is done).
- П The best solution is a hybrid approach:
	- ▉ Break the overall input into lines.
	- Break each line into tokens.

### Complex lines

#### ×  $\blacksquare$  Fix the program to compute employee hours worked:

Susan (ID#123) worked 31.4 hours (7.85 hours/day)Brad (ID#456) worked 36.8 hours (7.36 hours/day)Jenn (ID#789) worked 39.5 hours (7.9 hours/day)

#### ×  $\blacksquare$  Modify the program so it searches for a person by ID:

 $\overline{\phantom{a}}$ Example:

Enter an ID: **456**

Brad (ID#456) worked 36.8 hours (7.36 hours/day)

H Example:

Enter an ID: **293**ID#293 not found

#### Complex input answer 1

**// This program searches an input file of employees' hours worked// for a particular employee and outputs that employee's hours data.**

```
import java.io.*; // for File
import java.util.*; // for Scannerpublic class HoursWorked {
   public static void main(String[] args) throws FileNotFoundException {
        Scanner console = new Scanner(System.in);
        System.out.print("Enter an ID: ");
        int searchId = console.nextInt(); // e.g. 456
        Scanner input = new Scanner(new File("hours.txt"));
        String line = findPerson(input, searchId);if (line.length() > 0) {
           processLine(line);} else {
System.out.println("ID#" + searchId +" was not found");
        }}
```
...

#### Complex input answer 2

```
// Locates and returns the line of data about a particular person.public static String findPerson(Scanner input, int searchId) {
   while (input.hasNextLine()) {
String line = input.nextLine();
Scanner lineScan = new Scanner(line);int id = lineScan.nextInt(); // e.g. 456if (id == searchId) {
           return line; // we found them!}}
return ""; // not found, so return an empty line}// Totals the hours worked by the person and outputs their info.public static void processLine(String line) {
   Scanner lineScan = new Scanner(line);
   int id = lineScan.nextInt(); // e.g. 456// e.g. "Brad"
   String name = lineScan.next();
   double hours = 0.0;
   int days = 0;

while (lineScan.hasNextDouble()) {
hours += lineScan.nextDouble();days++;}System.out.println(name + " (ID#" + id + ") worked " + hours + " hours ("
           + (hours / days) + " hours/day)");}
```
}

## Advanced File I/O

#### reading: 6.4 - 6.5

Copyright 2006 by Pearson Educationn and  $\frac{1}{27}$ 

## Confusion w/ nextLine

- $\blacksquare$  Using  $nextLine$  in conjunction with the token-■ Using nextLine in conjunction with the token-based methods on the same Scanner can cause odd results.
	- H Given the following input:

23 3.14 Joe "Hello world"19  $45.2$ 

П You'd think that you could read the 23 and 3.14 with calls to  $\blacksquare$ nextInt and nextDouble respectively, and then read the<br>following  $\overline{z}$ following Joe "Hello world" part with nextLine . But:

```
System.out.println(input.nextInt()); \frac{1}{23}1/3.14System.out.println(input.nextDouble());
System.out.println(input.nextLine()); \frac{1}{2}
```
 $\overline{\phantom{a}}$ **The nextLine call produces no output! Why is this?** 

## Mixing line-based with tokens

 $\blacksquare$  Here's what the Scanner does when you mix  $\sf nextLine$ with the token-based methods on the same  $\texttt{Scanner}$  :

```
23 3.14
Joe "Hello world"
45.2 19
input.nextInt() // 2323\t3.14\nJoe\t"Hello world"\n\t\t45.2 19\n^input.nextDouble() // 3.14
23\t3.14\nJoe\t"Hello world"\n\t\t45.2 19\n^input.nextLine() // "" (empty!)
23\text{14}\nJoe\tt'Hello world"\nt\tt45.2 19\nn^input.nextLine() // "Joe\t\"Hello world\""
23\t3.14\nJoe\t"Hello world"\n\t\t45.2 19\n^
```
### Line-and-token example

#### × Another example of the confusing behavior:

```
Scanner console = new Scanner(System.in);
System.out.print("Enter your age: ");int age = console.nextInt();
System.out.print("Now enter your name: ");String name = console.nextLine();
System.out.println(name + " is " + age + " years old.");
```
#### Log of execution (user input underlined):

Enter your age: **12** Now enter your name: **Marty Stepp**is 12 years old.

#### ×  $\blacksquare$  Why?

- ∎ U! User's overall input:
- H After nextInt(): **12**\nMarty Stepp
- П After nextLine(): 12\nMarty Stepp
- 12\nMarty Stepp
	- 12\nMarty Stepp **^**
	- 12\nMarty Stepp **^**